# MC-202 Escolhendo uma Estrutura de Dados

Rafael C. S. Schouery rafael@ic.unicamp.br

Universidade Estadual de Campinas

2º semestre/2022

## Durante o curso vimos várias EDs…

- *•* Listas Ligadas
	- simples, duplas, circulares, com cabeça
- *•* Pilhas e Filas
- *•* Árvores
	- Heaps Binários (fila de prioridade)
	- Árvores Binárias de Busca
	- Árvores Rubro-Negras
	- Árvores B
- *•* Hashing
- *•* Grafos

Qual delas usar?

## Estruturas de Dados Específicas

Algumas das EDs que vimos servem para tarefas específicas

- *•* Grafos são usados quando há relações entre itens
	- Ex: rede social, ordem de tarefas, caminho mínimo
- *•* Pilhas e Filas:
	- remoção acontece de acordo com a ordem de inserção
- *•* Filas de Prioridade:
	- remoção acontece de acordo com a prioridade

É comum termos que usar essas EDs em algoritmos

- *•* Ex: Conversão de notação infixa para pós-fixa
- *•* Ex: Percurso em Largura em Árvores
- *•* Ex: Caminhos mínimos

Isto é, a necessidade faz com que usemos a ED

*•* Não tem muito o que escolher…

## EDs com Inserção, Remoção e Busca

Outras EDs têm um conjunto de operações em comum

- *•* Vetores
- *•* Listas Ligadas
- *•* Árvores
- *•* Hashing

Existe uma estrutura que é melhor do que as outras?

*•* Não de maneira geral…

### Como escolher?

Precisamos ver quais operações são necessárias

*•* E qual a frequência de cada operação…

Quero fazer buscas frequentes usando uma chave

*•* vetores não ordenados e listas não são boas opções

Faço operações frequentes que dependem de ordem

*•* hash e estruturas não ordenadas não são boas opções

Preciso remover com frequência elementos usando a chave

*•* vetores ordenados e listas ligadas não são boas opções

ABBs balanceadas são sempre boas opções

- *•* Suportam um grande número de operações em O(lg *n*)
- *•* Mas nem sempre são a melhor opção…

# Análise de tempo

Relembrando:

- $\bullet$  Algoritmo  $\mathrm{O}(n^2)$  pode ser mais rápido do que outro  $\mathrm{O}(n^2)$
- *•* Otimizações no código levam a programas mais rápidos
- *•* A escolha do algoritmo é o principal fator de impacto
	- $-$  Algoritmo  $\mathrm{O}(n \lg n)$  vs.  $\mathrm{O}(n^2)$

## Tipos de Análise de Tempo

Algoritmo é  $O(f(n))$  no pior caso

*•* Dá uma certeza sobre a qualidade do algoritmo

#### Algoritmo é O(*f*(*n*)) no caso médio

- *•* Podendo ser melhor ou pior para uma instância específica
	- Bom se você espera que as instâncias sejam aleatórias
- *•* A média pode ser em relação aos bits aleatórios usados
	- Nesse caso, o algoritmo é aleatorizado
	- Tempo de execução diferente para a mesma instância

Algoritmo é O(*f*(*n*)) amortizado

- *•* A média das operações realizadas tem custo O(*f*(*n*))
- *•* Operações mais lentas compensadas por mais rápidas

Análise empírica:

*•* Análise estatística do tempo de execução do algoritmo

# **Exemplos**

Árvores Rubro-Negras: altura O(lg *n*)

*•* No pior caso

Árvores Splay: *m* inserções/buscas em O((*n* + *m*) lg(*n* + *m*))

*•* Análise amortizada

Árvores de Busca Binária (simples) têm altura média O(lg *n*)

- *•* Considerando permutações aleatória de *n* chaves
- *•* Versão aleatorizada tem altura média O(lg *n*)
	- Média na altura em relação as execuções

Posso ter um algoritmo que as vezes é pior, mas que é melhor em geral?

- *•* Em alguns sistemas sim
- *•* Em outros sistemas definitivamente não

## Informações sobre o Problema

Informações sobre o problema a ser resolvido podem ser úteis

Ex: dados a serem inseridos são praticamente aleatórios

*•* Posso usar ABBs ao invés de Rubro-Negra

Ex: a função de hashing não é boa para o conjunto de chaves

- *•* posso usar outra função de hashing
- *•* ou usar uma Rubro-Negra

### Bibliotecas de Estruturas de Dados

Na maior parte das vezes, não implementamos as nossas EDs

- *•* Usamos bibliotecas prontas de EDs
- *•* Principalmente em Java, C++, Python, etc…

Ex:  $STD - (C++ Standard Library)$ 

- *•* array, vector (dinâmico)
- *•* stack, queue, deque, priority\_queue
- forward list (simples), list (dupla)
- *•* set, multiset, unordered\_set, unordered\_multiset
- *•* map, multimap, unordered\_map, unordered\_multimap

São estruturas genéricas, talvez o conhecimento do problema permita fazer algo melhor…

*•* É importante entender ao invés de só usar

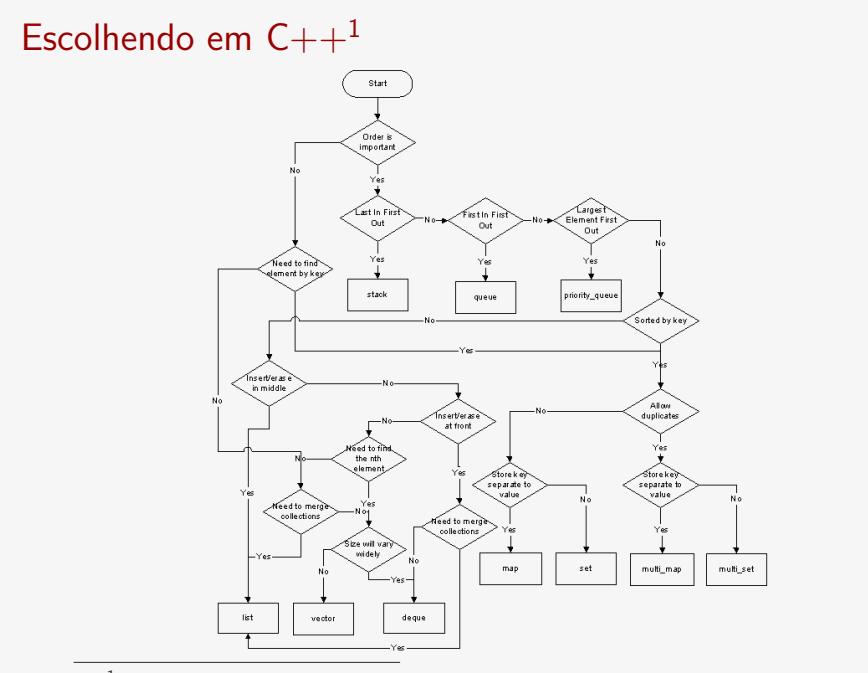

http://homepages.e3.net.nz/~djm/cppcontainers.html

# E no Python?

Algumas estruturas de dados básicas do Python 3

- *•* list
	- Cresce de acordo com a necessidade
	- Pode ser usada como uma pilha
- *•* dict
	- *"A mapping object maps hashable values to arbitrary objects."*
- *•* set
	- *"A set object is an unordered collection of distinct hashable objects."*
- *•* deque (de collections)
	- funciona como deque ou fila
- *•* módulo heapq
	- funções de fila de prioridades

E é possível encontrar outras bibliotecas…

### Exercício

Vamos discutir qual ED usar nos seguintes problemas:

- 1. Tabela de alunos da DAC
- 2. Tabela de símbolos do compilador
- 3. Sistema de arquivos
- 4. Tabela de aberturas de xadrez

# Disciplinas da Computação

MC322 — Programação Orientada a Objetos

- *•* Como desenvolver sistemas computacionais maiores
- *•* De maneira organizada…

Disciplinas da Teoria da Computação

- *•* MC358 Fundamentos Matemáticos da Computação
	- base teórica para análise de algoritmos
	- matemática discreta
- *•* MC458 Projeto e Análise de Algoritmos I
	- Notação assintótica e análise de algoritmos
- *•* MC558 Projeto e Análise de Algoritmos II
	- Algoritmos em Grafos